### **BAB III**

### **ANALISIS DAN PERANCANGAN**

### **3.1 DESKRIPSI MASALAH**

Diberikan*n*buahbarang  $A = \{A_1, A_2, ..., A_n\}$  dengan masing-

masingketersediaan  $(supply)$   $B = \{b_1, b_2, ..., b_n\}$ , masing-masingnilaikeuntungan (profit)  $C = {c_1, c_2, ..., c_n}$  dan modal yang tersedia*O*. Permasalahannyabarangmanasaja yang harusdibelidanberapa kg dengankendala modal danketersediaanbarangsehinggadiperolehkeuntungan yang maksimumapabilabarangtersebuthabisdijualkembali*.*Dengan demikian,komponenkomponen dalam permasalahan mencariprofit maksimumpada agenpengadaanbarangdengan menggunakan metodesimpleksdirevisi ini terdiri dari:

- 1. Banyaknyaobjek yangtersedia.
- 2. Profit / nilaikeuntungandarimasing-masingbarang.
- 3. Supply / ketersediaanmasing-masingbarang.
- 4. Modal yang tersedia.
- 5. Keuntunganmaksimum yang didapatdaripemilihanbarang.

#### **3.2 FORMULASI MASALAH**

 Formulasi secara matematis masalah mendapatkan profit maksimumpada agenpengadaanbarangdengan menggunakan metodesimpleksdirevisi dapat ditulis:

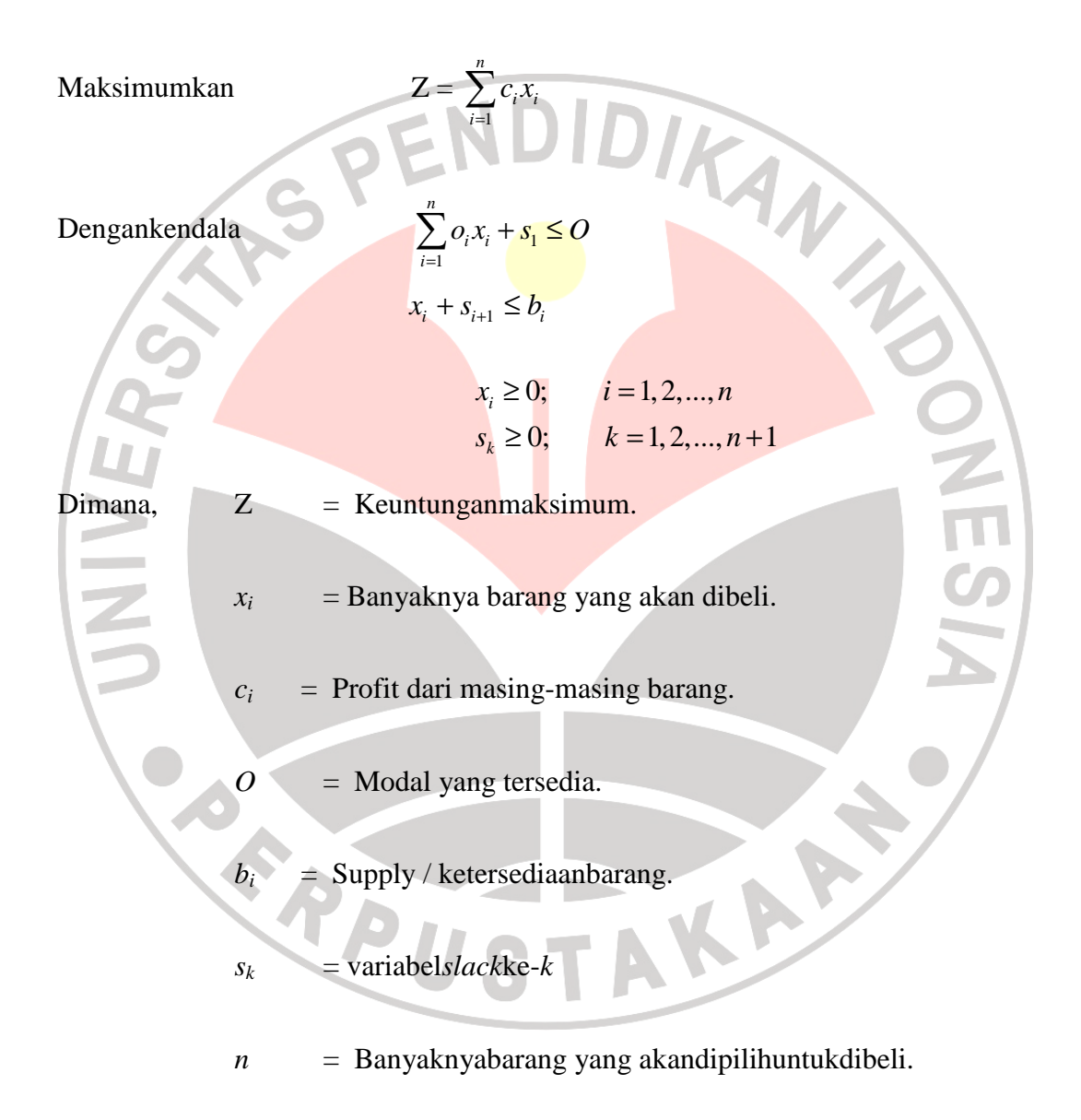

### **3.3 INISIALISASI MASALAH**

Salah satuAgenpangadaanbarangternamamemiliki modal adalah 75 jtuntukmembeli 3 buahbarangmerkA1, A2danA3denganjenis yang sama di pabrikberbeda. Harga+ongkoskirimbarangmerkA<sub>1</sub>adalah 5 jt/kg, barangmerkA2adalah 11 jt/kg danbarangmerkA3adalah 5 jt/kg. Barang yang tersedia di pabrikA<sub>1</sub>adalah 3 kg, di pabrikA<sub>2</sub>adalah 13 kg dan di pabrikA<sub>3</sub>adalah 19 kg. Apabilabarangtersebutdijualkembalimakaakanmendapatkankeuntungan 7 jt/kg untukbarangmerkA<sub>1</sub>, 2 jt/kg untukbarangmerkA<sub>2</sub>dan 3 jt/kg untukbarangmerkA<sub>3</sub>. Permasalahantersebutdisajikandalamtabelberikutini:

Tabel 3.3.1 Daftar barang yang akan dibelidankeuntungannyasetelahhabisdijualkembali

| NamaBarang          | Ongkos    | Suplly          | Profit       |
|---------------------|-----------|-----------------|--------------|
| Barang $A_1$        | $5$ jt/kg | , kg            | $7$ jt/kg    |
| Barang $A_2$        | $1$ jt/kg | $13 \text{ kg}$ | $2$ jt/ $kg$ |
| <b>Barang</b> $A_3$ | $5$ jt/kg | 9 <sub>kg</sub> | 3j t/kg      |
|                     |           |                 |              |

Masalah yang dihadapiadalahberapa kg yang harusdibelidarimasing-masingbarang agar mendapatkankeuntunganmaksimum?

AKA

Dari masalahtersebutdapatdibuat model matematikanya, yaitu:

Max  $: Z = 7x_1 + 2x_2 + 3x_3$ 

Kendala :  $5x_1+11x_2+5x_3 \leq 75$ 

 $x_1 \leq 3$  $x_2 \leq 13$  $x_3 \leq 9$  $x_1, x_2, x_3 \geq 0$ 

#### **3.4 METODE PENYELESAIAN**

 Solusi masalah mendapatkan keuntunganmaksimumpada agenpengadaanbarangtanpamelebihi modal yang tersediadiselesaikandengan menggunakan metodesimpleksdirevisi (primal).

### **3.4.1 ALGORITMA METODE SIMPLEKS DIREVISI (PRIMAL)**

 Notasi-notasi yang digunakandalamalgoritmasimpleksdirevisi (primal) dalammenyelesaikanmasalah mendapatkan profit maksimumpada agenpengadaanbarangtanpamelebihi modal tersedia:

- $n =$ Banyaknyabarang yang akandipilihuntuk dibeli.
- *ci* = Profit dari masing-masing barangke-i, dengan i = 1,2,…,*n*
	- = Banyaknya barang yang akan dibeli, dengan*x<sup>i</sup>* ≥ 0, i = 1,2,...,*n*

KARA

- $s_k$  = Variabel *slack*, dengan  $s_k > 0$ ,  $k = 1, 2, ..., n + 1$
- $O = \text{Ongkos} / \text{modal yang tersedia.}$
- $b_n$  = Supply / ketersediaanbarang.

 $\mathbf{X}_{\text{basis}} = \text{Matrix's variable basis}$ 

*xi*

*k*

 $\mathbf{X}_{\text{non basis}} = \text{Matrix}$  variabel non basis

 $\mathbf{B}_{\text{old}}^{\text{-1}}$  = Matriks invers basis lama

 $\mathbf{B}_{\text{new}}^{\text{-1}} = \text{Matrix}$  invers basis baru

- $I =$ Matriks identitas
- $P =$ Matriks non basis
- $P_i$ = Vektor kolom pada matriks non basis
- $Q =$ Matriks basis
- $Q_k$ = Vektor kolom pada matriks basis
- $C_{\text{hasis}}$  = Matriks konstanta basis

 $C_{\text{non basis}}$  = Matriks konstanta non basis

- $\mathbf{X}_{\mathbf{B}}$ = Nilai variabel basis saat ini
- $\mathbf{R}_{i}$  = Vektor kolom yang meninggalkan basis
	- = Elemen matriks **ξ**

*αi*

*αr*

 $\mathbf{e}_{k}$ 

- = Elemen pivot
	- **e E** Vektor kolom matriks identitas

 Adapun langkah-langkah penyelesaian masalah mendapatkan profit maksimumpada agenpengadaanbarang dengan menggunakan algoritma simpleks direvisi (primal) adalah sebagai berikut:

1. Tambahkan variabel *slack* pada semua kendala (*constraint*) sehingga

bentuk LP menjadi:

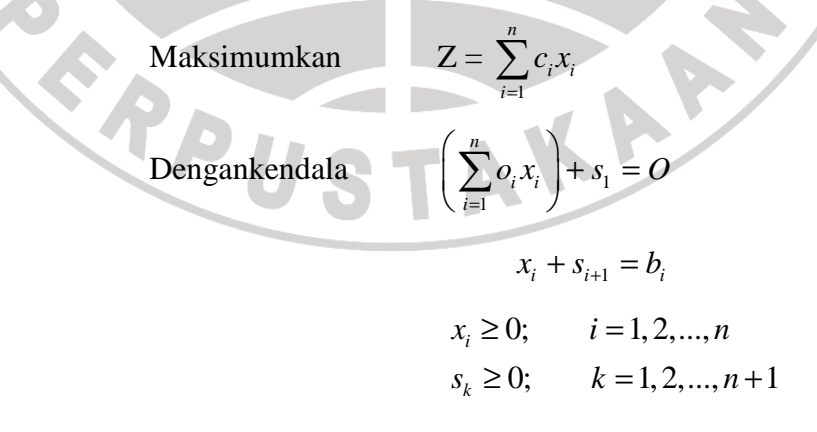

Bentuk di atas dapat diuraikan menjadi bentuk array berikut:

公

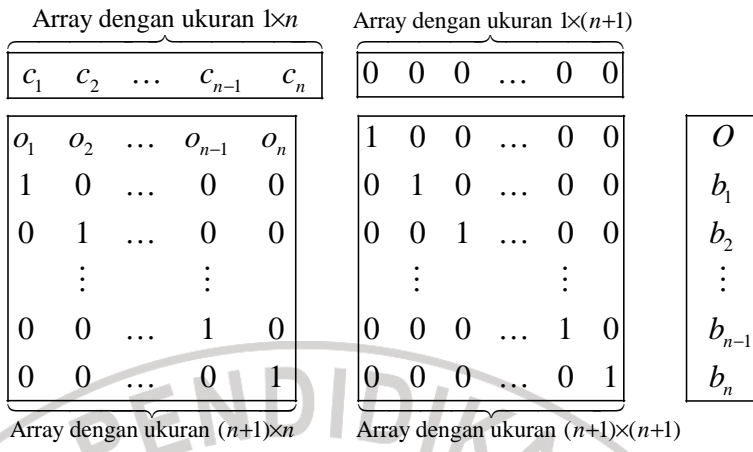

2. Inisialisasimatriks

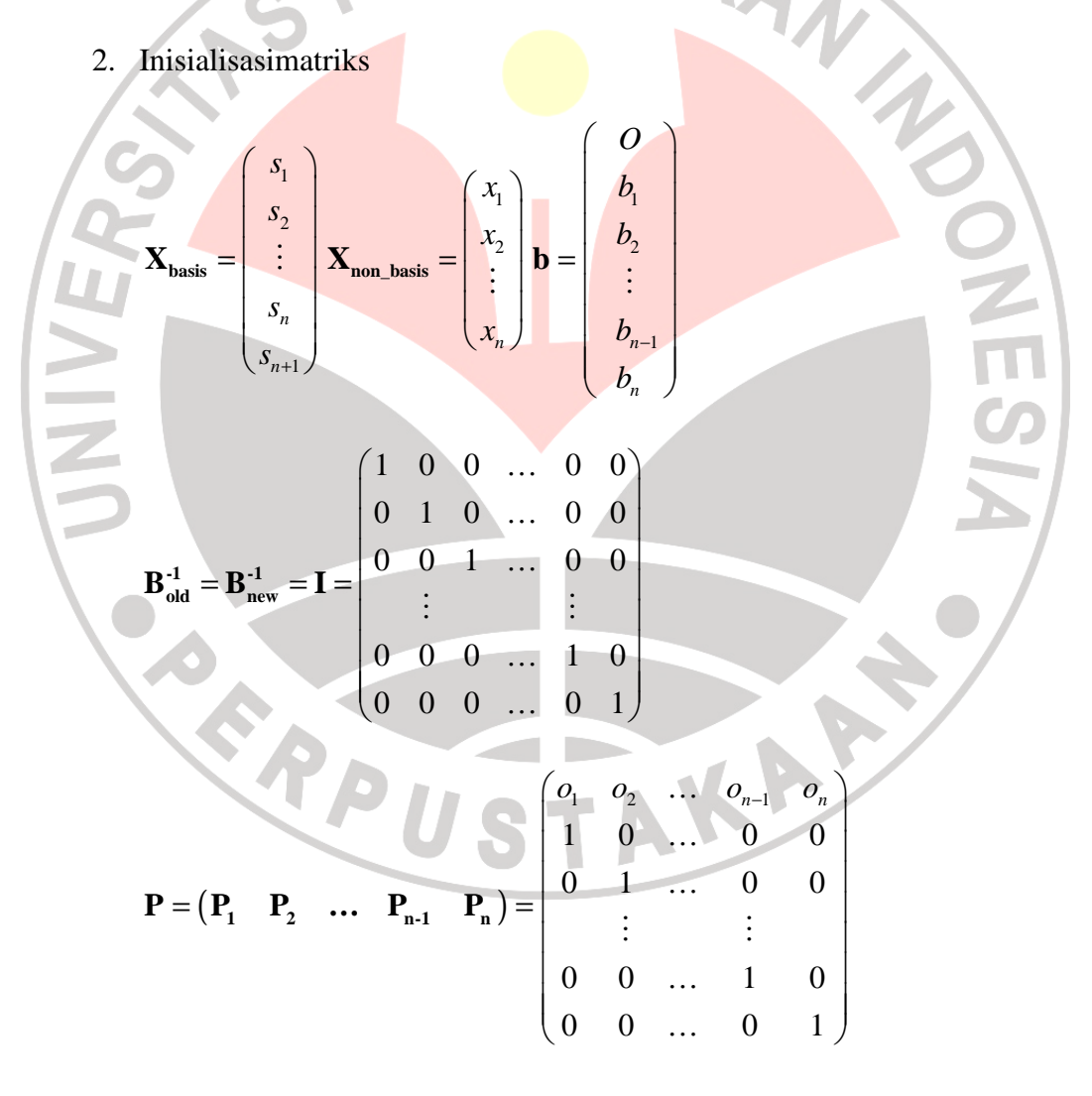

$$
\mathbf{Q} = \begin{pmatrix} \mathbf{Q}_1 & \mathbf{Q}_2 & \dots & \mathbf{Q}_n & \mathbf{Q}_{n+1} \end{pmatrix} = \begin{pmatrix} 1 & 0 & 0 & \dots & 0 & 0 \\ 0 & 1 & 0 & \dots & 0 & 0 \\ 0 & 0 & 1 & \dots & 0 & 0 \\ \vdots & & & & \vdots & \\ 0 & 0 & 0 & \dots & 1 & 0 \\ 0 & 0 & 0 & \dots & 0 & 1 \end{pmatrix}
$$

$$
\mathbf{C}_{\text{basis}} = \underbrace{\begin{pmatrix} 0 & 0 & 0 & \dots & 0 & 0 \end{pmatrix}}_{\text{Matrixk's dengan ukuran } 1 \times (n+1)}
$$
\n
$$
\mathbf{C}_{\text{non-basis}} = \begin{pmatrix} o_1 & o_2 & \dots & o_{n-1} & o_n \end{pmatrix}
$$

Iterasi saat ini bernilai nol.

3. Hitung  $z_j - c_j$  untuk non basis, dalam hal ini adalah matriks **P**, dengan hubungan  $z_j - c_j = C_{\text{basis}} \cdot B_{\text{new}}^{-1} \cdot P - C_{\text{non-basis}}$ . Iterasi bertambah 1. 4. Jikaseluruhnilai  $z_j - c_j \ge 0$  proses selesai akhirikalkulasidenganmenghitungnilai  $X_B = B_{\text{new}}^1$ . **b** dan  $Z = C_{\text{basis}}$ Jikatidakdemikian, lanjutkankelangkah 7. 5. Pilihnilainegatifterkecilpada  $z_j - c_j$ . Kemudianpilihvektorkolompadamatriks**P** yang bersesuaiandenganindeksnilaitersebutpada  $z_j - c_j$ . Vektor kolom ini nantinya akan masuk ke matriks **Q** (basis) dan diganti oleh vektor kolom yang dipilih untuk meninggalkan matriks **Q**.

- 6. Hitungvektor  $\mathbf{X}_{\mathbf{B}}$  denganhubungan  $\mathbf{X}_{\mathbf{B}} = \mathbf{B}_{\text{new}}^{-1}$ .**b**
- 7. Hitung vektor **α** dengan hubungan  $\mathbf{\alpha} = \mathbf{B}_{\text{new}}^1 \cdot \mathbf{R}_{\text{i}}$ , dengan  $\mathbf{R}_{\text{i}}$  adalah vektor kolom yang dipilih pada langkah 5.

8. Tentukan 
$$
\theta = \min_{\theta \to 0} \left\{ \frac{\mathbf{X}_{\mathbf{B}}}{\alpha}; \alpha > 0 \right\}
$$
, indeks elemen matrixs  $\alpha$  dipilih

sebagai elemen pivot kemudian pilih vektor kolom pada matriks **Q** yang bersesuaian dengan indeks elemen pivot tersebut. Vektor kolom ini bertukar tempat dengan vektor kolom yang telah dipilih pada langkah 5.

9. Tentukanmatriks 
$$
\xi = \begin{pmatrix} -\alpha_1/\alpha_r \\ -\alpha_2/\alpha_r \\ \vdots \\ 1/\alpha_r \\ -\alpha_{n+1}/\alpha_r \end{pmatrix}
$$
 dengan  $\alpha_i$  adalahelememmatriks  $\alpha$ , dan

α*r* adalahelemen pivot. 10. Tentukan matriks  $\mathbf{E} = (\mathbf{e}_1, \dots, \mathbf{e}_{r-1}, \xi, \mathbf{e}_{r+1}, \dots, \mathbf{e}_{n+1})$ , dengan  $\mathbf{e}_i$  adalah vektor kolom pada matriks identitas **I***.* 11. Tentukanmatriks  $\mathbf{B}_{\text{new}}^{-1} = \mathbf{E} \cdot \mathbf{B}_{\text{old}}^{-1}$ 12. Tentukan elemen matriks  $\mathbf{X}_{\text{basis}}$ ,  $\mathbf{X}_{\text{non-basis}}$ ,  $\mathbf{C}_{\text{basis}}$ ,  $\mathbf{Q}, \mathbf{C}_{\text{non-basis}}$ , dan **P**, kemudian ganti seluruh elemen matriks  $B_{old}^{-1}$  dengan matriks  $B_{new}^{-1}$ . Kembali ke langkah 3. Alurdarilangkah-langkahsimpleksdirevisipenyelesaian masalah mendapatkan profit maksimumpada

agenpengadaanbarangdapatdilihatpadagambar diagram alir(*flow chart*) berikutini:

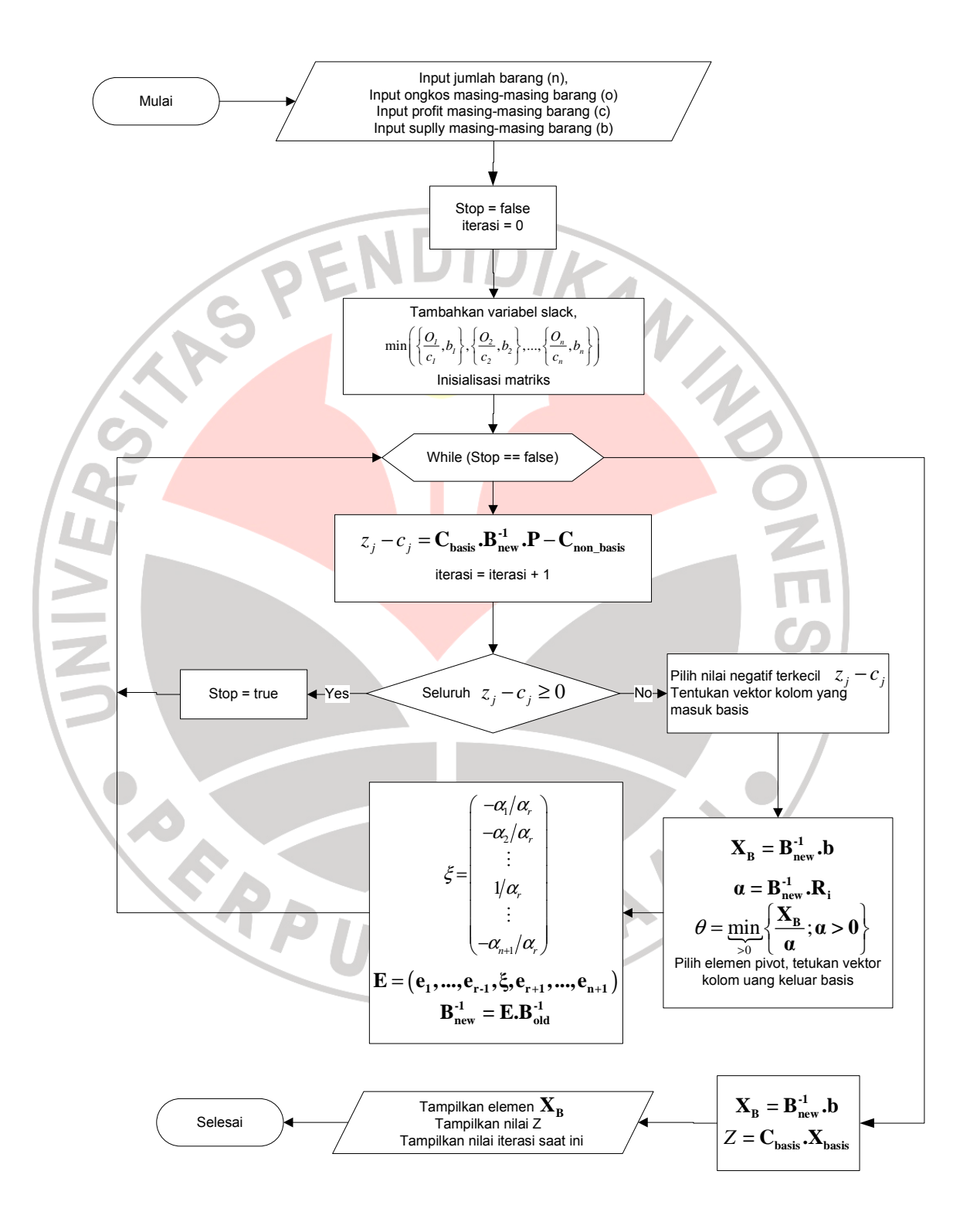

Gambar 3.4.1.1 Diagram alir (*flow chart*) langkahlangkahsimpleksdirevisipenyelesaian masalah mendapatkan profit maksimumpada agenpengadaanbarang.

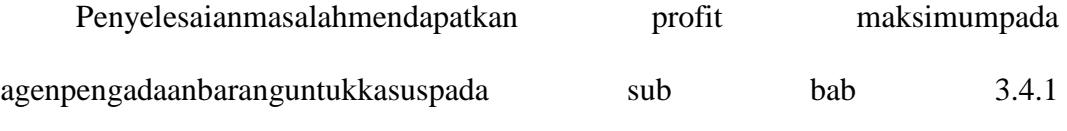

denganmenggunakanmetodealgoritmasimpleksdirevisiadalahsebagaiberikut:

**ENDI** 

### **Langkah 1**

 $\mathcal{L}$ .

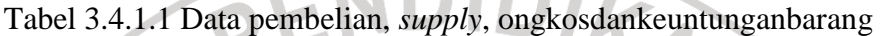

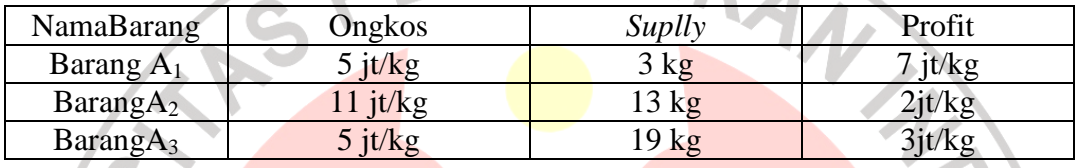

Dari masalahtersebutdapatdibuat model matematikanya, yaitu:

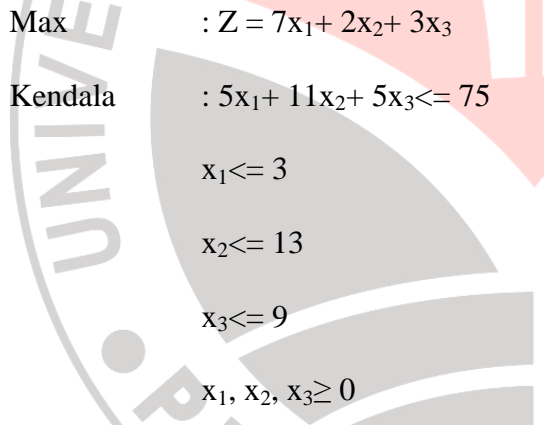

**AND** 

 $\Delta \omega$ 

$$
x_3 = 9
$$
  
\n
$$
x_1, x_2, x_3 \ge 0
$$
  
\nSetelah ditambahkan variabel *slack*, bentuk LP menjadi:  
\n
$$
Max: Z = 7x_1 + 2x_2 + 3x_3 + 0s_1 + 0s_2 + 0s_3 + 0s_4
$$
  
\nFK:  $5x_1 + 11x_2 + 5x_3 + 1s_1 + 0s_2 + 0s_3 + 0s_4 = 75$   
\n
$$
1x_1 + 0x_2 + 0x_3 + 0s_1 + 1s_2 + 0s_3 + 0s_4 = 3
$$
  
\n
$$
0x_1 + 1x_2 + 0x_3 + 0s_1 + 0s_2 + 1s_3 + 0s_4 = 13
$$
  
\n
$$
0x_1 + 0x_2 + 1x_3 + 0s_1 + 0s_2 + 0s_3 + 1s_4 = 9
$$
  
\n
$$
\min\left(\left\{\frac{75}{5}, 3\right\}, \left\{\frac{75}{11}, 13\right\}, \left\{\frac{75}{5}, 9\right\}\right) = \left(3, \frac{75}{11}, 9\right)
$$

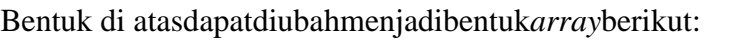

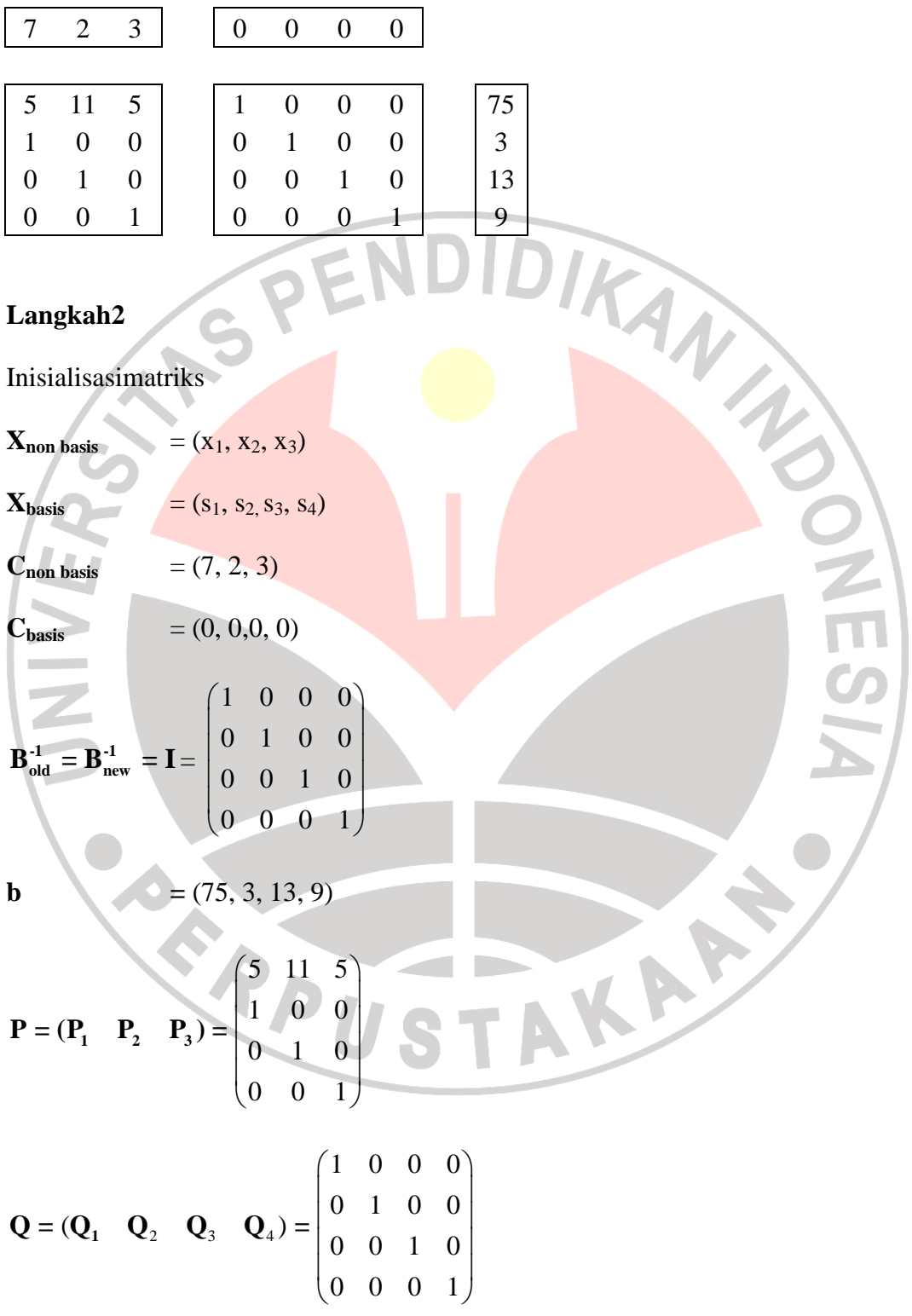

Iterasi saat ini bernilai nol.

### **Langkah3**

$$
z_j - c_j = \mathbf{C}_{\text{basis}} \cdot \mathbf{B}_{\text{new}}^{-1} \cdot \mathbf{P} - \mathbf{C}_{\text{non-basis}} = (-7, -2, -3)
$$

Iterasi saat ini adalah 1

#### **Langkah 4**

Karena tidak semua nilai  $z_j - c_j \ge 0$ , proses berlanjut

# **Langkah5**

Nilainegatifterkecil pada matriks  $z_j - c_j = -7$  pada indeks1. Dengan demikian

1 0  $\frac{1}{2}$  $\lceil 0 \rceil$ **P** dipilih untuk masuk ke matriks **Q** (basis).

**Langkah 6** 

 $\begin{pmatrix} 5 \\ 1 \end{pmatrix}$ 

 $\theta$ 

 $\begin{pmatrix} 0 \end{pmatrix}$ 

1

$$
\mathbf{X}_{\mathbf{B}} = \mathbf{B}_{\text{new}}^{-1} \cdot \mathbf{b} = \begin{pmatrix} 75 \\ 3 \\ 13 \\ 9 \end{pmatrix}
$$

**Langkah7** 

$$
\boldsymbol{\alpha} = \mathbf{B}_{\text{new}}^1 \cdot \mathbf{R}_i = \begin{pmatrix} 5 \\ 1 \\ 0 \\ 0 \end{pmatrix}
$$
 dengan  $\mathbf{R}_i = \mathbf{P}_1$  yakni vektor kolom yang dipilih untuk

 $\mathbb{R}^n$ 

masuk ke basis pada langkah 5.

# **Langkah8**

Dengan demikian elemen pivot  $\alpha_r = 1$  bersesuaian dengan indeks ke-2 pada

matriks **α**,

$$
\xi = \begin{pmatrix} -\alpha_1/\alpha_r \\ 1/\alpha_r \\ -\alpha_3/\alpha_r \\ -\alpha_4/\alpha_r \end{pmatrix} = \begin{pmatrix} -(5/1) \\ +(1/1) \\ 0 \\ 0 \end{pmatrix} = \begin{pmatrix} -5 \\ 1 \\ 0 \\ 0 \end{pmatrix}
$$
 demikian **Q**<sub>2</sub> meninggalkan

Langkah9

\n
$$
\theta = \min_{\substack{50 \text{odd } n}} \left\{ \frac{X_{\text{B}}}{\alpha}; \alpha > 0 \right\}
$$
\n
$$
= \min_{\substack{50 \text{odd } n}} \left\{ 75/5 \quad 3/1 \quad - \quad - \right\}
$$
\n
$$
E = (e_{1} \quad \xi_{1} \quad e_{2} \quad e_{3}) = \begin{pmatrix} 1 & -5 & 0 & 0 \\ 0 & 1 & 0 & 0 \\ 0 & 0 & 1 & 0 \\ 0 & 0 & 0 & 1 \end{pmatrix}
$$
\nLangkah 11

\nLangkah 12

\nDiperoleh:

\n
$$
X_{\text{basis}} = \begin{pmatrix} s_{1} \\ s_{2} \\ s_{3} \\ s_{4} \end{pmatrix}; \qquad X_{\text{non,basis}} = \begin{pmatrix} s_{2} \\ s_{2} \\ s_{5} \\ s_{6} \end{pmatrix}; \qquad X_{\text{non,basis}} = \begin{pmatrix} s_{2} \\ s_{2} \\ s_{6} \\ s_{7} \end{pmatrix}; \qquad P = (Q_{2} \quad P_{2} \quad P_{3}) = \begin{pmatrix} 0 & 11 & 5 \\ 0 & 1 & 0 \\ 0 & 0 & 1 \end{pmatrix}
$$

$$
\mathbf{Q} = \begin{pmatrix} \mathbf{Q}_1 & \mathbf{P}_1 & \mathbf{Q}_3 & \mathbf{Q}_4 \end{pmatrix} = \begin{pmatrix} 1 & 5 & 0 & 0 \\ 0 & 1 & 0 & 0 \\ 0 & 0 & 1 & 0 \\ 0 & 0 & 0 & 1 \end{pmatrix}; \quad \mathbf{B}_{old}^{-1} = \begin{pmatrix} 1 & -5 & 0 & 0 \\ 0 & 1 & 0 & 0 \\ 0 & 0 & 1 & 0 \\ 0 & 0 & 0 & 1 \end{pmatrix}
$$

Ē.

 $C_{\text{basis}} = (7 \ 0 \ 0 \ 0)$  $C_{\text{non-basis}} = (0 \ 2 \ 3)$ 

Kembali ke langkah 3

# **Langkah3**

$$
C_{\text{non-basis}} = (0 \quad 2 \quad 3)
$$
  
Kembali ke langkah 3  
Langkah 3  

$$
z_j - c_j = C_{\text{basis}} \cdot B_{\text{new}}^{-1} \cdot P - C_{\text{non-basis}} = (7, -2, -3)
$$
  
Iterasi saat ini adalah 2  
Langkah 4

Iterasi saat ini adalah 2

# **Langkah 4**

Karena tidak semua nilai  $z_j - c_j \geq 0$ , proses berlanjut

# **Langkah5**

Nilainegatifterkecil pada matriks  $z_j - c_j = -3$  pada indeks3. Dengan demikian

$$
\mathbf{P}_3 = \begin{pmatrix} 5 \\ 0 \\ 0 \\ 1 \end{pmatrix}
$$
 dipilih untuk masuk ke matriks **Q** (basis).  
Langkah 6  
(60)

LP

#### **Langkah 6**

$$
\mathbf{X}_{\mathbf{B}} = \mathbf{B}_{\text{new}}^{-1} \cdot \mathbf{b} = \begin{pmatrix} 60 \\ 3 \\ 75/11 \\ 9 \end{pmatrix}
$$

### **Langkah7**

$$
\boldsymbol{\alpha} = \mathbf{B}_{\text{new}}^{\text{-1}} \cdot \mathbf{R}_{i} = \begin{pmatrix} 5 \\ 0 \\ 0 \\ 1 \end{pmatrix} \text{ dengan } \mathbf{R}_{i} = \mathbf{P}_{4} \text{ yakini vektor kolom yang dipilih untuk}
$$

masuk ke basis pada langkah 5.

### **Langkah8**

Dengan demikian elemen pivot  $\alpha_r = 1$  bersesuaian dengan indeks ke-4 pada matriks **α**, dengan demikian **Q**<sup>4</sup> meninggalkan basis diganti oleh **P**<sup>3</sup>

**Langkah9** 

$$
\theta = \min_{\theta \to 0} \left\{ \frac{\mathbf{X}_{\text{B}}}{\alpha}; \alpha > 0 \right\}
$$
  
= 
$$
\min_{\theta \to 0} \left\{ 12 \quad 0 \quad 0 \quad 9 \right\}
$$
  
= 9  
= 
$$
\left( \frac{-\alpha_1/\alpha_r}{-\alpha_2/\alpha_r} \right) = \left( \frac{-\left(5/1\right)}{0} \right) = \left( \frac{-5}{1} \right)
$$
  
= 
$$
\left( \frac{-\alpha_2/\alpha_r}{1/\alpha_r} \right) = \left( \frac{0}{1} \right)
$$

**Langkah 10** 

Langkah 10  
\n
$$
E = (e_1 \quad e_2 \quad e_3 \quad \xi) = \begin{pmatrix} 1 & 0 & 0 & -5 \\ 0 & 1 & 0 & 0 \\ 0 & 0 & 1 & 0 \\ 0 & 0 & 0 & 1 \end{pmatrix}
$$

**Langkah 11** 

$$
\mathbf{B}_{\text{new}}^{\text{-1}} = \mathbf{E}.\mathbf{B}_{\text{old}}^{\text{-1}} = \begin{pmatrix} 1 & -5 & 0 & -5 \\ 0 & 1 & 0 & 0 \\ 0 & 0 & 1 & 0 \\ 0 & 0 & 0 & 1 \end{pmatrix}
$$

 $\frac{1}{10}$ 

# **Langkah 12**

Diperoleh:

$$
\mathbf{X}_{\text{basis}} = \begin{pmatrix} s_1 \\ x_1 \\ s_2 \\ x_3 \end{pmatrix}; \qquad \mathbf{X}_{\text{non-basis}} = \begin{pmatrix} s_2 \\ x_2 \\ s_4 \end{pmatrix}; \qquad \mathbf{P} = (\mathbf{Q}_2 \quad \mathbf{P}_2 \quad \mathbf{Q}_4) = \begin{pmatrix} 0 & 11 & 0 \\ 1 & 0 & 0 \\ 0 & 1 & 0 \\ 0 & 0 & 1 \end{pmatrix}
$$

$$
\mathbf{Q} = (\mathbf{Q}_1 \quad \mathbf{P}_1 \quad \mathbf{Q}_3 \quad \mathbf{P}_3) = \begin{pmatrix} 1 & 5 & 0 & 5 \\ 0 & 1 & 0 & 0 \\ 0 & 0 & 1 & 0 \\ 0 & 0 & 0 & 1 \end{pmatrix}; \qquad \mathbf{B}_{\text{old}}^{-1} = \begin{pmatrix} 1 & -5 & 0 & -5 \\ 0 & 1 & 0 & 0 \\ 0 & 0 & 1 & 0 \\ 0 & 0 & 0 & 1 \end{pmatrix}
$$

$$
\mathbf{C}_{\text{basis}} = (\mathbf{0} \quad 7 \quad 0 \quad 3)
$$

$$
\mathbf{C}_{\text{non-basis}} = (\mathbf{0} \quad 2 \quad 0)
$$

$$
\mathbf{Kembali ke langkah 3}
$$

$$
z_j - c_j = \mathbf{C}_{\text{basis}} \cdot \mathbf{B}_{\text{new}}^{-1} \cdot \mathbf{P} - \mathbf{C}_{\text{non-basis}} = (7, \frac{-2}{\text{min}}; 3)
$$

Iterasi saat ini adalah 3

# **Langkah 4**

Karena tidak semua nilai  $z_j - c_j \ge 0$ , proses berlanjut

# **Langkah5**

Nilainegatifterkecil pada matriks  $z_j - c_j = -2$  pada indeks2. Dengan demikian

**R.** 

b.

$$
\mathbf{P}_2 = \begin{pmatrix} 11 \\ 0 \\ 1 \\ 0 \end{pmatrix}
$$
 dipilih untuk masuk ke matriks **Q** (basis).

**Langkah 6** 

$$
\mathbf{X}_{\mathbf{B}} = \mathbf{B}_{\text{new}}^{-1} \cdot \mathbf{b} = \begin{pmatrix} 15 \\ 3 \\ 75/11 \\ 9 \end{pmatrix}
$$

**Langkah7** 

$$
\boldsymbol{\alpha} = \mathbf{B}_{\text{new}}^{\text{-1}} \cdot \mathbf{R}_{i} = \begin{pmatrix} 11 \\ 0 \\ 1 \\ 0 \end{pmatrix}
$$
 dengan  $\mathbf{R}_{i} = \mathbf{P}_{2}$  yakni vektor kolom yang dipilih untuk

masuk ke basis pada langkah 5.

# **Langkah8**

Dengan demikian elemen pivot  $\alpha_r = 15 / 11$  bersesuaian dengan indeks ke-1 pada

matriks **α**, dengan demikian **Q**<sup>1</sup> meninggalkan basis diganti oleh **P**<sup>2</sup>

**Langkah9**  

u

$$
\theta = \min_{\theta \to 0} \left\{ \frac{\mathbf{X}_{\mathbf{B}}}{\alpha}; \alpha > 0 \right\}
$$
  
= 
$$
\min_{\theta \to 0} \left\{ 15/11 \quad 0 \quad 75/11 \quad 9 \right\}
$$
  
= 
$$
15/11
$$
  

$$
\xi = \begin{pmatrix} 1/\alpha_r \\ -\alpha_2/\alpha_r \\ -\alpha_3/\alpha_r \\ -\alpha_4/\alpha_r \end{pmatrix} = \begin{pmatrix} 1/11 \\ 0 \\ 0 \\ -1/11 \\ 0 \end{pmatrix} = \begin{pmatrix} 1/11 \\ -1/11 \\ 0 \\ 0 \end{pmatrix}
$$

**Langkah 10** 

$$
\mathbf{E} = \begin{pmatrix} \xi & \mathbf{e}_2 & \mathbf{e}_3 & \mathbf{e}_4 \end{pmatrix} = \begin{pmatrix} 1/11 & 0 & 0 & 0 \\ 0 & 1 & 0 & 0 \\ -1/11 & 0 & 1 & 0 \\ 0 & 0 & 0 & 1 \end{pmatrix}
$$

 $\blacksquare$ 

A R.

**Langkah 11** 

$$
B_{new}^{1} = E.B_{old}^{1} = \begin{pmatrix} 1/11 & -5/11 & 0 & -5/11 \\ 0 & 1 & 0 & 0 \\ -1/11 & 5/11 & 1 & 5/11 \\ 0 & 0 & 0 & 1 \end{pmatrix}
$$
  
Langkah 12  
Diperoleh:  

$$
X_{base} = \begin{pmatrix} x_2 \\ x_1 \\ x_2 \\ x_3 \end{pmatrix};
$$

$$
X_{non-basis} = \begin{pmatrix} s_2 \\ s_1 \\ s_4 \end{pmatrix};
$$

$$
P = (Q_2 \ Q_1 \ Q_4) = \begin{pmatrix} 0 & 1 & 0 \\ 1 & 0 & 0 \\ 0 & 0 & 0 \\ 0 & 0 & 0 \end{pmatrix}
$$

$$
Q = (P_2 \ P_1 \ Q_3 \ P_3) = \begin{pmatrix} 11 & 5 & 0 & 5 \\ 0 & 1 & 0 & 0 \\ 1 & 0 & 1 & 0 \\ 0 & 0 & 0 & 1 \end{pmatrix};
$$

$$
B_{old}^{1} = \begin{pmatrix} 1/11 & -5/11 & 0 & -5/11 \\ -1/11 & 5/11 & 1 & 5/11 \\ -1/11 & 5/11 & 1 & 5/11 \\ 0 & 0 & 0 & 1 \end{pmatrix}
$$

$$
C_{basis} = (2 \ 7 \ 0 \ 3)
$$

$$
C_{non-basis} = (0 \ 0 \ 0)
$$

Kembali ke langkah 3

# **Langkah3**

$$
z_j - c_j = \mathbf{C}_{\text{basis}} \cdot \mathbf{B}_{\text{new}}^{-1} \cdot \mathbf{P} - \mathbf{C}_{\text{non-basis}} = (6,09 \quad 0,18 \quad 2,09)
$$

Iterasi saat ini adalah 4

Karena semua nilai  $z_j - c_j \ge 0$ , maka proses dihentikan. Jadi, nilai akhir:

 $x_2$ = 1,3636365

 $x_1 = 3,0$ 

$$
s_3=5,\!4545455
$$

 $x_3 = 9.0$ 

Nilai optimum Z= 50,727272

Dari data hasil proses perhitungan di atas dapat disimpulkan bahwa barang-barang yang harus dibeli dan keuntungan maksimumnya adalah:

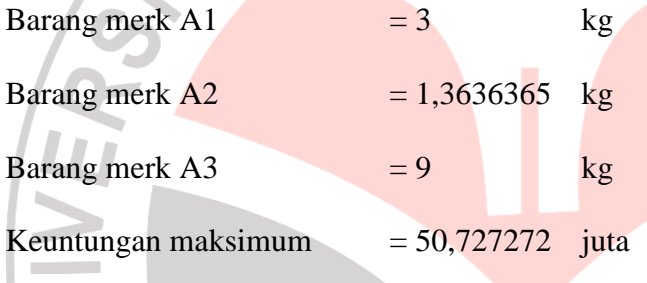

# **3.5 PERANCANGAN SISTEM**

 Setelah melakukan analisis terhadap masalah dalam mendapatkan profit maksimumpada agenpengadaanbarangdengan menggunakan algoritma simpleks direvisi (primal), langkah selanjutnya adalah melakukan perancangan sistem yang bertujuan untuk memberikan gambaran tentang program aplikasi yang akan dibuat.

### **3.5.1 RANCANGAN ANTARMUKA** *(USER INTERFACE)*

 Penyajian program aplikasi dengan menggunakan tampilan antarmuka (*user interface)* selain membuat program aplikasi menjadi lebih menarik, juga dapat

memudahkan pengguna dalam mengoperasikan program tersebut. Pada tahap ini akan dijelaskan gambaran tentang tampilan program aplikasi yang akan dibuat. Berikut adalah tampilan rancangan-rancangan untuk program sistem penyelesaian masalah mencari profit maksimumpada agenpengadaanbarang dengan menggunakan algoritma simpleks direvisi (primal).

 Rancangan pertama adalah membuat tampilan input untuk pembuatan tabel. Dalam rancangan ini data inputnya terdiri dari jumlah barang dan modal keseluruhan yang dimiliki (dalam jutaan rupiah). Khusus untuk input jumlah barang dimaksudkan dalam menentukan jumlah baris pada tabel yang akan dibuat, sehingga program hanya akan menyediakan ukuran jumlah baris yang dibutuhkan sesuai dengan jumlah data yang tersedia. Hal ini dimaksudkan untuk mengurangi kesalahan ketika menginput data dan pemrosesan pada tahap selanjutnya.

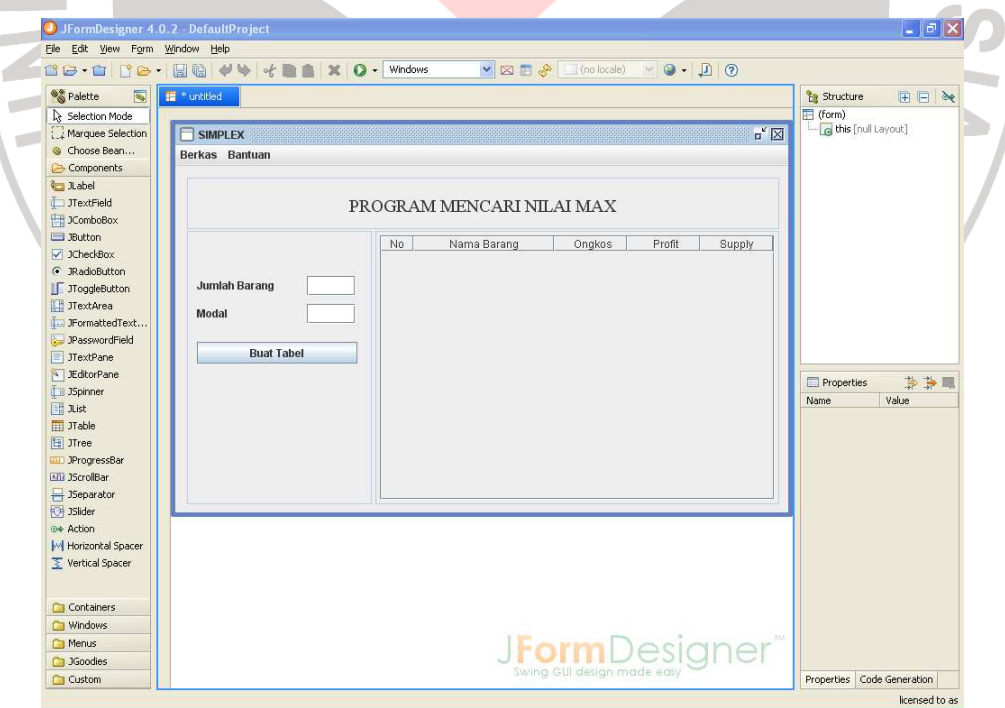

Gambar 3.5.1.1 Rancangan tampilan input awal

Rancangan selanjutnya adalah membuat tampilan input untuk input data. Rancangan ini hampir sama seperti pada rancangan input untuk pembuatan tabel, hanya saja tabel telah tersedia sesuai dengan jumlah objek yang diinput. Terdapat juga duatombolbaruyaitutombolproses dan tombolreset.Tombolprosesberfungsiuntukmemproses data masukkan, sedangkantombolresetberfungsiuntukmenghapus data dan kembaliketampilanawal. J JFormDesigner 4.0.2 - Defaulti<br>Elle Edit View Form Window Help 18-118- $\overline{O}$ .  $\overline{Q}$  +  $\overline{Q}$   $\overline{Q}$ **HeV+**  $\overline{\mathbf{x}}$  $\sqrt{8}$ **N** <sup>o</sup> Palette  $\frac{1}{2}$  Structure 田田 Selection Mode<br>Marquee Selection **Proses**  $K$ Choose Bean. Berkas Bantuan Components  $\sqrt{1 + \lambda^2}$ TextField<br>Excended PROGRAM MENCARI NILAI MAX Ell JComboBox<br>□ JButton<br>○ JCheckBox<br>○ JRadioButton<br>□ JToggleButton<br>□ JTextArea No. Nama Barang Ongkos Profit Supply **Jumlah Barang** Modal

rexumed<br>Two TrormattedText<br>پیغ) PasswordField MextPane<br>MEditorPane Proses Reset Properties 专业 January<br>
II Just<br>
II Just<br>
II Just<br>
II Just Value Mame<sup>1</sup>  $\frac{14}{16}$ <br> $\frac{16}{16}$ <br> $\frac{17}{17}$ WWW. JProgressBar<br>WWW. JScrollBar 350 clubs<br>
Beparator<br>
35 Slider  $\Leftrightarrow$  Action M Horizontal Space Vertical Space Containers Windows<br>
Menus JFormDesigner 3Goodies Properties Code Ger  $\Box$  Custom licensed to as Gambar 3.5.1.2 Rancangan tampilan *input* data

 Setelah data diproses akan muncul hasil akhir berupa keluaran barang apa saja yang harus dibeli dan hasil keuntungan maksimum yang didapat.

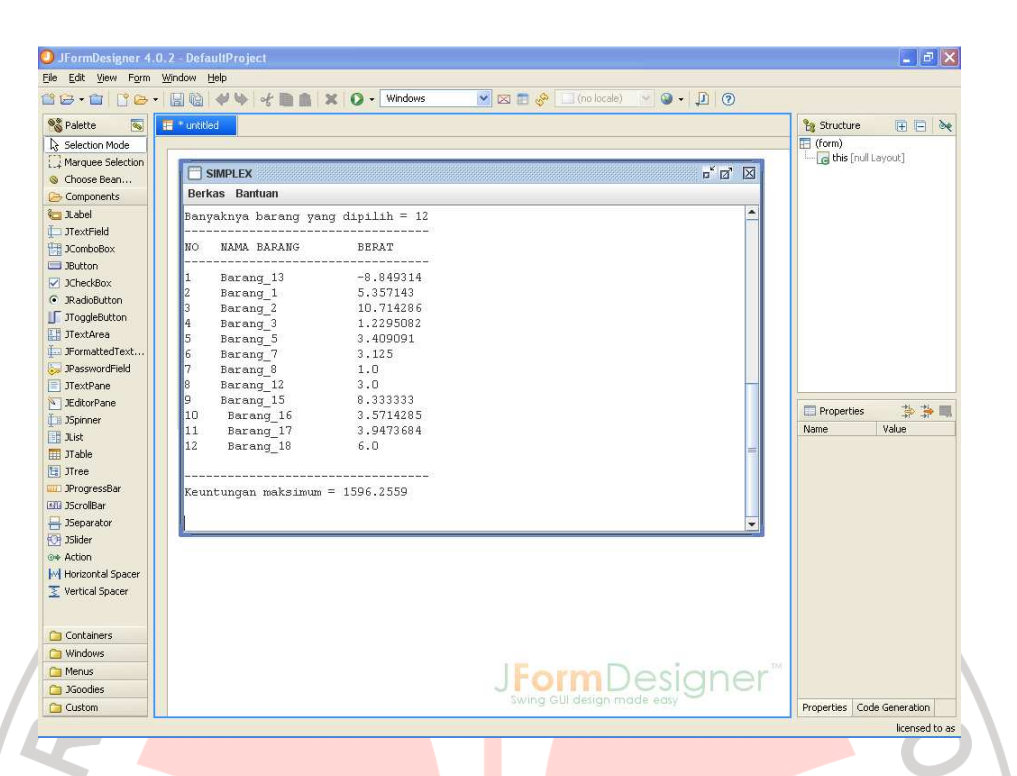

Gambar 3.5.1.3 Rancangan tampilan *output* data

 Hasil dari proses perhitungan dapat disimpan dalam format \*.rtf, yaitu salah satu format yang dapat dibuka oleh program aplikasi M.S. Word sehingga memudahkan data untuk dicetak.

## **3.5.2PEMBUATAN PROGRAM**

Bahasapemrograman yang digunakandalampembuatanaplikasiinimenggunakan Java*.* Dengandemikian, berkaskodeprogram yang dibuatseluruhnyadisimpandenganekstensi*\*.*java*.*  Setelahkodeprogramdibuat, langkahselanjutnyaadalahmengkompilasiberkas Java tersebut dan kemudiandihasilkanberkasdenganekstensi*\*.*class. Setelahituseluruhberkasdenganekstensi

\*.classdihimpundalamsebuahberkasbaruberekstensi*\**.jar.

Dariberkas*\**.jariniprogramaplikasidapatlangsungdijalankanasalkan pada komputer yang digunakantelahtersedia*Java RuntimeEnvironmentUpdate 6.* 

Pada pembuatan program aplikasi ini terdapat 9 berkas kode Java. Berkasberkas ini disebut sebagai kelas. Masing-masing kelas tersebut memiliki peran dan fungsi tersendiri yang saling berhubungan antara satu kelas dan yang lainnya. Adapun penjelasan mengenai fungsi dari masing-masing kelas adalah sebagai ANA berikut:

1. DATA\_BARANG

Kelasiniadalahacuanukurantabel.

2. SIMPLEX\_PS

Kelasiniadalahkelasutamauntukmenjalankan program jugasebagaitampilanawaluntukmenginputjumlahbarangdanjumlah modal.

3. SIMPLEX\_PS\_Empty

Kelasiniberfungsimenampilkantabelkosong yang jumlahbarisnyaberdasarkanjumlahbaranguntukmenginput data barangsecara manual kedalamtabel.

4. SIMPLEX\_PS\_Rndm

 Kales iniberfungsimenampilkan data barangsecaraacakkedalamtabel yang jumlahberdasarkanjumlahbarang.Data acak yang telahditampilkanpadatabeldapatjugadieditataudirubahsesuaikebutuhan.

5. SIMPLEX\_PS\_Load

Kelasiniberfungsimenampilkankembaliberkasberekstensi*\*.*simplex

yang memuat data objek yang telahdisimpanuntukdilakukanperhitunganulang.

- 6. Laporan\_Simplex\_Result Kelasinimenampilkanhasilbarang yang yang harusdibelidankeuntunganmaksimumnya.
- 7. Laporan\_Simplex\_Step

Kelas ini menampilkan hasil algoritma sekaligus langkah-langkah simpleks direvisi (primal) dalam menyelesaikan masalah mencari profit maksimum pada agenpengadaanbarang.

8. MyFilter

 Kelas ini berfungsi menyaring tipe data pada saat membuka dan menyimpan data.

9. SIMPLEX\_PS\_Reset

 Kelas ini berfungsi untuk kembali ke tampilan awal tanpa harus menutup program.

 Adapun diagram alir hubungan antara satu kelas dengan kelas lainnya diperlihatkan pada Gambar 3.5.2.1

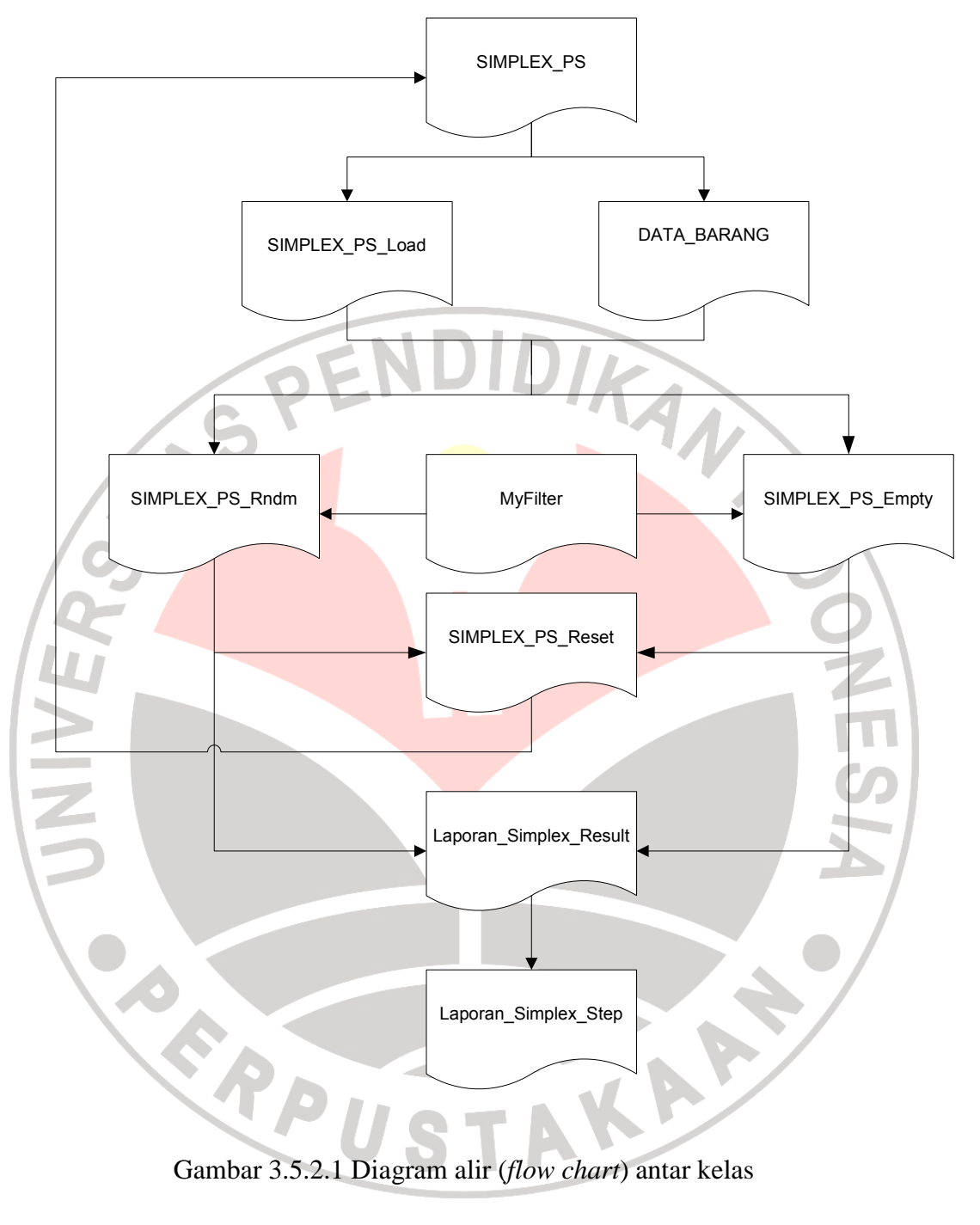